### Web Development Web Development<br>Technical Summer School 2018, IIT Bombay – Varun Patil<br>Part 3 – JavaScript Web Developmer<br>Part 3 – JavaScript<br>Part 3 – JavaScript

### WBSChOOLS.COM<br>A great reference, the following heavily influenced from here

A great reference, the following heavily influenced from here

### JavaScript

- **HTML** to define the content of web pages
- **CSS** to specify the layout of web pages
- **JavaScript** to program the behavior of web pages ■ CSS to specify the layout of web pages<br>■ JavaScript to program the behavior of web<br><br>Web Development TSS 2018 - Varun Patil, IIT Bombay

### " Java and Javascript are Java and Javascript are<br>Similar like Car and Carpet similar like Car and Carpet are similar. ava and Javascript are<br>milar like Car and Carpet<br>re similar.<br><sub>Greg Hewgill - https://stackoverflow.com/a/245068</sub> OFFER SIMILAT.<br>Greg Hewgill - https://stackoverflow.com/a/245068<br>Web Development TSS 2018 - Varun Patil, IIT Bombay

"

### **Semantics**

- A real programming language
- Semantics<br>
 A real programming language<br>
 Scripting, interpreted language evaluated by line<br>
 Weakly typed or Untyped language<br>
 Syntax similar to C Semantics<br>
• A real programming language<br>
• Scripting, interpreted language – evaluated by line<br>
• Weakly typed or Untyped language<br>
• Syntax similar to C<br>
• Semicolon not necessary, but should be used ■ Scripting, interpreted language — evaluate<br>
■ Weakly typed or Untyped language<br>
■ Syntax similar to C<br>
■ Semicolon not necessary, but should be use<br>
■ Single and double inverted commas intercl<br>
■ Use === instead of == f
- 
- Syntax similar to C
- Semicolon not necessary, but should be used
- Single and double inverted commas interchangeable
- Use === instead of == for strict comparison
- Case Sensitive

### Events - onclick and onmouseover **Events – onclick and onmouseover**<br> **Onclick – Primary mouse button click**<br> **Onmouseover –** On hovering over element<br> **Colue of attribute – lavaScript to execute Events – onclick and onmouseover**<br> **-** onclick – Primary mouse button click<br> **-** onmouseover – On hovering over element<br>
- Value of attribute – JavaScript to execute Events – onclick and onmouseover<br>
— onclick – Primary mouse button click<br>
— onmouseover – On hovering over element<br>
— Value of attribute – JavaScript to execute<br>
— https://www.w3schools.com/Jsref/dom objevent.asp

- 
- 
- 
- https://www.w3schools.com/Jsref/dom\_obj\_event.asp ■ onmouseover - On hovering over element<br>■ Value of attribute - JavaScript to execute<br>■ <u>https://www.w3schools.com/Jsref/dom\_ob</u><br>https://www.w3schools.com/Jsref/dom\_ob<br>www.Development TSS 2018 - Varun Patil, IIT Bombay

### alert(message)

- void
- **Displays a message box**
- **alert (message)**<br>
 void<br>
 Displays a message box<br>
 How the message box looks depends on browser<br>
 Cannot be customized<br>
 Blocking call ■ Displays a message box<br>■ How the message box looks — depends on |<br>■ Cannot be customized<br>■ Blocking call<br>■
- Cannot be customized
- **Blocking call**

# Events - Some Examples<br>wutton onclick="alert('Hello from Javascript');"><br>Hey

<button onclick="alert('Hello from Javascript');"> Hey </button>

 $\text{Sub}$  onclick="alert(2 + 5);"> Two Plus Five

</button>

<button onclick="alert(new Date().toDateString());"> What is the date? </button>

</button onclick="alert('Hello from Javascript');"><br>
Hey<br>
</button><br>
Souton onclick="alert(2 + 5);"><br>
Two Plus Five<br>
</button><br>
</button><br>
</button><br>
What is the date?<br>
</button><br>
<br/>><br>
<br/>what is the date?<br>
</button><br> Show me! Hey<br>
</button><br>
</button><br>
conclick="alert(2 + 5);"><br>
Two Plus Five<br>
</button><br>
</button><br>
</button><br>
conclick="alert(new Date().toDateString(<br>
What is the date?<br>
</button><br>
conclick="document.getElementById('image<br>
show m <img id="image"> button<br>
wtton onclick="alert(2 + 5);"><br> **Two Plus Five**<br>
button><br>
wthat is the date?<br>
button><br>
what is the date?<br>
button><br>
wtton onclick="document.getElementById('image').s<br>
Show me!<br>
button> <br/>Spr><br>
mg id="image"><br>
web

```
Syntax - Functions<br>Syntax - Functions<br>function myFunction(p1, p2) {
```

```
function myFunction(p1, p2) {
   return p1 * p2;
}
```

```
myFunction(9, 7) == 63
```

```
return p1 * p2;<br>
}<br>
myFunction (9, 7) === 63<br>
function toCelsius (fahrenheit) {<br>
return (5/9) * (fahrenheit - 3)<br>
}<br>
var x = 25 + toCelsius(77);<br>
web Development TSS 2018 - Varun Patil, IIT Bombay<br>
Web Development TSS 201
 Syntax - Functions<br>
function myFunction(p1, p2) {<br>
return p1 * p2;<br>
}<br>
myFunction(9, 7) === 63<br>
function toCelsius (fahrenheit) {<br>
return (5/9) * (fahrenheit - 32);<br>
}
                ntion myFunction(p1, p2) {<br>tion myFunction(p1, p2) {<br>return p1 * p2;<br>nction(9, 7) === 63<br>tion toCelsius (fahrenheit) {<br>return (5/9) * (fahrenheit - 32);<br>x = 25 + toCelsius(77);
 }
var x = 25 + \text{toCelsius}(77);
```
### Separating Scripts function sayHey() {

<head>

```
<script>
```
alert("Hello World");

}<br>}<br><br><br><br><br><br><br><br><br><br><br><br><br><br><br><br><br><br><br><br><br> </script>

</head>

<button onclick="sayHey()"> Hey </button> **function** sayHey () {<br>alert ("Hello World");<br>}<br></script><br><br><br><br>button onclick=**"sayHey** ()**"> Hey** </button><br><br><br>button onclick=**"sayHey** ()**"> Hey** </button><br><br>Web Development TSS 2018 - Varun Patil, IIT Bombay

### Separating Scripts

```
<script>
```

```
parating Scripts<br>
Function sayHey(username) {<br>
dlert("Hello " + username + "!");<br>
atert("Hello " + username + "!");<br>
Function onelick="sayHey('IIT Rombay Student')">
           alert("Hello " + username + "!");
      }
</script>
```

```
<button onclick="sayHey('IIT Bombay Student')">
          Hey Student
 </button>
alert ("Hello " + username + "!");<br>
}<br>
</script><br>
<br/>
<br/>that onclick="sayHey ('IIT Bombay Student')"><br>
Hey Student<br>
</button><br>
<br/>
<br/>
<br/>Student (http://www.patil.getElementById (http://www.patil.getElementById
```

```
<button onclick="sayHey(document.getElementById('name').value)">
   Hey
</button>
```

```
<input type="text" id="name">
```
### Separating Scripts

```
<script>
```

```
FORTHEREAD SCRIPTS<br>
Function getName() {<br>
return document.getElementById('name').value;<br>
p<br>
function sayHey() {<br>
alert("Hello " + getName() + "|");
     return document.getElementById('name').value;
}
```

```
:<br>
porto in the Scripts<br>
function getName () {<br>
return document.getElementById('name').value;<br>
function sayHey() {<br>
alert("Hello " + getName() + "!");<br>
}<br>
rript><br>
print>
                        alert Control Scripts<br>
and the Comment of Technometry ("The Comment of Technometry of Comment ("Hello " + getName () + "!");<br>
alert ("Hello " + getName () + "!");<br>
andlick="sayHey()">
             }
  </script>
return document.getElementById('name').val<br>
}<br>
function sayHey() {<br>
alert("Hello " + getName() + "!");<br>
<br>
</script><br>
<br>
<br/>button onclick="sayHey()"><br>
Hey<br>
</button><br>
<input type="text" id="name"><br>
Web DevelopmentISS 2018
```

```
<button onclick="sayHey()">
   Hey
</button>
```

```
<input type="text" id="name">
```
### JavaScript Files

```
<head>
```
JavaScript Files<br>
<!-- index.html --><br>
<head><br>
</head><br>
</head><br>
</head> <script type="text/javascript" src="hello.js"> </script> </head>

```
/* hello.js */Source the Section Section Section<br>
Section descript type="text/javascript" src="hello.js"> </script<br>
</head><br>
</head><br>
/* hello.js */<br>
function getName() {<br>
return document.getElementById('name').value;<br>
}<br>
functio
        return document.getElementById('name').value;
}<br>}<br>{| {| {| {| {| }}}}<br>{| {| }}
function sayHey() {
         - index.html --><br>ad><br><script type="text/javascript" src="hello.js"> </script><br>sad><br>nello.js */<br>tion getName() {<br>return document.getElementById('name').value;<br>stion sayHey() {<br>alert("Hello " + getName() + "!");<br>
}
Script type="text/javascript" src="hello.js"><br>
</head><br>
/* hello.js */<br>
function getName () {<br>
return document.getElementById('name').value;<br>
}<br>
function sayHey () {<br>
alert("Hello " + getName () + "!");<br>
}
```
# Syntax - Variables<br>Syntax - Variables<br>You are all the declare variant

 $(X + y; 1)$  // How to assign v<br> $(X + y; 1)$  // How to compute<br>Web Development TSS 2018 - Varun Patil, IIT Bombay var x, y;  $\frac{1}{2}$  // How to declare variables  $x = 5$ ;  $y = 6$ ; // How to assign values  $z = x + y;$  // How to compute values

$$
Syntax - Strings
$$
  
\n
$$
x, y;
$$

$$
y = "Alice";
$$
\n
$$
y = "Bob";
$$
\n
$$
var \ z = x + " " + y;
$$
\n
$$
we be a polynomial in a graph.
$$
\n
$$
y = x + " " + y;
$$
\n
$$
we be a polynomial in a graph.
$$

 $\sqrt{var} z = x + " " + y;$ 

Syntax – Operators Web Development TSS 2018 - Varun Patil, IIT Bombay (5 + 6) \* 10 var y = x \* 10 +, -, \*, /, %, ++, -- =, +=, -=, \*=, /=, %=

# Syntax - Data Types<br>Pength = 16:

```
var length = 16; \hspace{1.5cm} // Number
Syntax - Data Types<br>
var length = 16;<br>
var lastName = "Johnson"; // Number<br>
var x = {firstName:"John", lastName:"Doe"}; // Object
\forallar x = \{firstName: "John", lastName: "Doe"; // Object\}
```
**astName = "Johnson";**<br>
= {firstName:"John", lastName:"Doe<br>
;<br>
;<br>
// Now x is a Numbe<br>
John"; // Now x is a Strir<br>
<sup>John";</sup> // Now x is a Strir<br>
<sup>Meb Development TSS 2018 - Varun Patil, IIT Bombay</sup>  $\sqrt{2}$  var x;  $\sqrt{2}$  // Now x is undefined  $x = 5$ ;  $\frac{1}{2}$  Now x is a Number  $x = "John";$  // Now x is a String

```
Syntax - Objects and Arrays<br>Var cars = ["Saab", "Volvo", "BMW"];
var person = {<br>firstName:"John",<br>lastName:"Doe",<br>age:50,<br>eyeColor:"blue"<br>};<br>cars[1] === "Volvo"; person.age ===<br>www.Dovelopment TSS 2018 - Varun Patil, IT Bombay
var cars = ["Saab", "Volvo", "BMW"];
var person = \{firstName:"John",
     lastName:"Doe",
     age:50,
     eyeColor:"blue"
};
var cars = [ 3dao , volvo , BMW ],<br>var person = {<br>firstName:"John",<br>lastName:"Doe",<br>age:50,<br>eyeColor:"blue"<br>};<br>cars[1] === "Volvo"; person.age === 50;<br>execution N370 Your contributions;
```

```
Syntax - Functions<br>Syntax - Functions<br>function myFunction(p1, p2) {
```

```
function myFunction(p1, p2) {
   return p1 * p2;
}
```

```
myFunction(9, 7) == 63
```

```
return p1 * p2;<br>
}<br>
myFunction (9, 7) === 63<br>
function toCelsius (fahrenheit) {<br>
return (5/9) * (fahrenheit - 3)<br>
}<br>
var x = 25 + toCelsius(77);<br>
web Development TSS 2018 - Varun Patil, IIT Bombay<br>
Web Development TSS 201
 Syntax - Functions<br>
function myFunction(p1, p2) {<br>
return p1 * p2;<br>
}<br>
myFunction(9, 7) === 63<br>
function toCelsius (fahrenheit) {<br>
return (5/9) * (fahrenheit - 32);<br>
}
                ntion myFunction(p1, p2) {<br>tion myFunction(p1, p2) {<br>return p1 * p2;<br>nction(9, 7) === 63<br>tion toCelsius (fahrenheit) {<br>return (5/9) * (fahrenheit - 32);<br>x = 25 + toCelsius(77);
 }
var x = 25 + \text{toCelsius}(77);
```
# $Synctx$  – Functions (aliter)<br>
var myFunction = function(p1, p2) {

return p1 \* p2;<br>  $\}$ <br>
myFunction(9, 7) === 63<br>
web Development TSS 2018 - Varun Patil, IIT Bombay  $\frac{1}{\sqrt{2}}$ <br>Syntax — Functions (aliter)<br>var myFunction = function(p1, p2) {<br>return p1 \* p2;<br>} return p1 \* p2; }  $myFunction(9, 7) == 63$ 

### Syntax - this keyword

```
Web Development TSS 2018 - Varun Patil, IIT Bombay
var person = \{firstName: "John",
           Syntax - this keyword<br>
person = {<br>
firstName: "John",<br>
lastName : "Doe",<br>
id : 5566,<br>
fullName : function() {
           Syntax - this keyword<br>
person = {<br>
firstName: "John",<br>
lastName : "Doe",<br>
id : 5566,<br>
fullName : function() {<br>
return this.firstName + " " + t
           Syntax - this keyword<br>
person = {<br>
firstName: "John",<br>
lastName: "Doe",<br>
id : 5566,<br>
fullName: function() {<br>
return this.firstName + " " + th<br>}
                     return this keyword<br>
un = {<br>
tName: "John",<br>
Name : "Doe",<br>
: 5566,<br>
Name : function() {<br>
return this.firstName + " " + this.lastName;
           }
};
Person.fullName() === "John Doe"
```
Syntax – variable scope<br>
Syntax – variable scope<br>
Syntax – variable scope<br>
Syntax – variable scope Function myFunction() {<br>var carName = "Volvo";<br>// code here can use carName<br>}<br>} // code here can not use carName function myFunction() { ntax — variable scope<br>
ode here can not use carName<br>
tion myFunction() {<br>
var carName = "Volvo";<br>
// code here can use carName

// code here can use carName

}

### $\textsf{Syntax} - \textsf{Comparisons/Conditions}$ Syntax - Comparisons/Conditions<br>  $\bullet$  ==, ===, !=, !==, >, <, >=, <=<br>  $\bullet$  https://www.w3schools.com/js/js comparisons.asp<br>
if (age >= 18) {

 $\blacksquare$  ==, ===, !=, !==, >, <, >=, <=

■ https://www.w3schools.com/js/js comparisons.asp

```
⇒ https://www.w3schools.com/js/js compar<br>if (age >= 18) {<br>alert("You may vote");<br>} else {<br>alert("Too young!");<br>}
    alert("You may vote");
} else {
    alert("Too young!");
}
```

```
Syntax - Conditions<br>if (time < 10) {
```

```
greeting = "Good morning";<br>} else if (time < 20) {<br>greeting = "Good day";<br>} else {<br>greeting = "Good evening";<br>}
if (time < 10) {
         greeting = "Good morning";
\begin{array}{l} \textsf{Syntax-Conditions} \\ \textsf{if (time < 10) {} \\ \textsf{greeting = "Good morning";} \\ \textsf{else if (time < 20) {} \\ \textsf{greeting = "Good day";} \\ \textsf{else {} \end{array} }greeting = "Good day";
} else {
         greeting = "Good evening";
}
```
# Syntax – Multiple Conditions<br>if (animal === "dog" && color === "brown") {

alert("I have a brown doggie");<br>} else {<br>alert("Don't have a brown doggie<br>} Syntax – Multiple Conditions<br>if (animal === "dog" && color === "brown") {<br>alert("I have a brown doggie");<br>} else { alert("I have a brown doggie"); } else { alert("Don't have a brown doggie"); }

```
Syntax - Booleans<br>warm = true;
```

```
warm = true;
fresh = false;
```
}

Fresh = false;<br>if (warm || fresh) {<br>// Food is warm or fresh or both<br>} Syntax - Booleans<br>
warm = true;<br>fresh = false;<br>if (warm || fresh) {<br>// Food is warm or fresh or both } // Food is warm or fresh or both

```
\text{Symtax} - \text{For Loop}<br>
\frac{\text{cars}}{\text{cars}} = \frac{1}{2}"Mercedes", "Volvo", "Suzuki",<br>"Hyundai", "Ford", "Ferrari"<br>]<br>var names = "";<br>names += cars[0] + " "; names += c;<br>names += cars[2] + " "; names += c;<br>names += cars[4] + " "; names += c;<br>www.Development TSS 2018 - Varun Pa
Syntax — For Loop<br>
cars = [<br>"Mercedes", "Volvo", "Suzuki",<br>"Hyundai", "Ford", "Ferrari"
      "Mercedes", "Volvo", "Suzuki",
      "Hyundai", "Ford", "Ferrari"
] [ [ [ [ ] ] [ ] [ ] [ ] [ ] [ ]
var names =
"";
Syntax – For Loop<br>
cars = [<br>
"Mercedes", "Volvo", "Suzuki",<br>
"Hyundai", "Ford", "Ferrari"<br>
]<br>
var names = "";<br>
names += cars[0] + " "; names += cars[3] + " ";<br>
names += cars[2] + " "; names += cars[3] + " ";<br>
names += cars
cars = [<br>
"Mercedes", "Volvo", "Suzuki",<br>
"Hyundai", "Ford", "Ferrari"<br>
]<br>
var names = "";<br>
names += cars[0] + " "; names += cars[1] + " ";<br>
names += cars[2] + " "; names += cars[3] + " ";<br>
names += cars[4] + " "; names +=
cars = [<br>
"Mercedes", "Volvo", "Suzuki",<br>
"Hyundai", "Ford", "Ferrari"<br>]<br>
var names = "";<br>
names += cars[0] + " "; names += cars[1] + " ";<br>
names += cars[2] + " "; names += cars[3] + " ";<br>
names += cars[4] + " "; names +=
```

```
\text{Symtax} - \text{For Loop}<br>
\frac{\text{cars}}{\text{cars}} = \frac{1}{2}"Mercedes", "Volvo", "Suzuki",<br>"Hyundai", "Ford", "Ferrari"<br>]<br>var names = "";<br>for (i = 0; i < cars.length; i++)<br>names += cars[i] + " ";<br>}<br>www.Development TSS 2018-Yorun Patil,WT Bombay
Syntax — For Loop<br>
cars = [<br>"Mercedes", "Volvo", "Suzuki",<br>"Hyundai", "Ford", "Ferrari"
      "Mercedes", "Volvo", "Suzuki",
      "Hyundai", "Ford", "Ferrari"
] [ [ [ [ ] ] [ ] [ ] [ ] [ ] [ ]
var names = ";
var i;
(ars = [<br>
"Mercedes", "Volvo", "Suzuki",<br>
"Hyundai", "Ford", "Ferrari"<br>
]<br>
var names = "";<br>
var i;<br>
for (i = 0; i < cars.length; i++) {<br>
names += cars[i] + " ";<br>
}
       names = ["<br>"Mercedes", "Volvo", "Suzuki",<br>"Hyundai", "Ford", "Ferrari"<br>princes = "";<br>princes += cars[i] + "";<br>names += cars[i] + "";
}
```

```
\textsf{Syntax} - \textsf{While Loop}<br>var i = 0;
while (i < 10) {<br>toshow += "The number is " + i;<br>i++;<br>}<br>www.DevelopmentTSS.2018-Yarun.Patil,WT Bombay
var i = 0;
Syntax – While Loop<br>
var i = 0;<br>
while (i < 10) {<br>
toshow += "The number is " + i;<br>
i++;
    toshow += "The number is " + i;i++;
}
```
# Syntax - Other<br>Difference of the state of the state of the state of the state of the state of the state of the state of the s<br>Difference of the state of the state of the state of the state of the state of the state of the

- **break** in loop
- **continue** in loop Web Development TSS 2018 - Varun Patil, IIT Bombay
- 

■ typeof "John" // Returns "string"

### JavaScript Object Notation

```
"employees": [<br>{"firstName":"John", "lastName":<br>{"firstName":"Anna", "lastName":<br>],<br>"employers": [<br>{"name":"Bill Gates", "pos":"Cha<br>}<br>}
\frac{1}{\sqrt{2}}<br>
\frac{1}{\sqrt{2}}<br>
\frac{1}{\sqrt{2}}<br>
\frac{1}{\sqrt{2}}<br>
\frac{1}{\sqrt{2}}<br>
\frac{1}{\sqrt{2}}<br>
\frac{1}{\sqrt{2}}<br>
\frac{1}{\sqrt{2}}<br>
\frac{1}{\sqrt{2}}<br>
\frac{1}{\sqrt{2}}<br>
\frac{1}{\sqrt{2}}<br>
\frac{1}{\sqrt{2}}<br>
\frac{1}{\sqrt{2}}<br>
\frac{1}{\sqrt{2}}<br>
\frac{1}{\sqrt{2}}<br>
\frac{1}{\sqrt{2}}"employees": [
             {"firstName":"John", "lastName":"Doe"},
             {"firstName":"Anna", "lastName":"Smith"}
      ],
      "employers": [
              {"name":"Bill Gates", "pos":"Chairman"}
       \mathbf{J} , the set of \mathbf{J} , \mathbf{J} , \mathbf{J}
```
}

### document.getElementById(id)

Gets an element by its id

Returns a native element  $\blacktriangleright$  Returns a **native element**<br>Web Development TSS 2018 - Varun Patil, IIT Bombay<br>Web Development TSS 2018 - Varun Patil, IIT Bombay

# Exercise – Say Hello!<br>
— document.getElementById('name')

- document.getElementById('name')
- **D** input HTML tag
- Native element property value
- String concatenation 'One' + 'Two' === 'OneTwo' → **input** HTML tag<br>
→ Native element property value<br>
→ String concatenation - '**One' + 'Two' === 'One!**<br>
Web Development TSS 2018 - Varun Patil, IIT Bombay

### Exercise - MyOwnCalculator<br>- <sub>document.getElementById('name')</sub> Exercise – MyOwnCalculator<br>
• document.getElementById('name')<br>
• input HTML tag<br>
• Native element property value<br>
• Only numbers allowed as input<br>
• Weakly typed JavaScript – use Number()<br>
• Native element property innerHT

- document.getElementById('name')
- **D** input HTML tag
- Native element property value
- Only numbers allowed as input
- → **input** HTML tag<br>
→ Native element property value<br>
→ Only numbers allowed as input<br>
→ Weakly typed JavaScript use **Number ()**<br>
→ Native element property innerHTML<br>
<br>
<sub>Meb Development</sub> TSS 2018 Varun Patil, IIT Bomba
- Native element property *innerHTML*

### Changing Styles

document.getElementById("result").innerHTML = "White Text in Red"; document.getElementById("result").style.color = "white"; document.getElementById("result").style.backgroundColor = "red";

```
ElementById("result").style.color = "wh<br>
ElementById("result").style.backgroundCorporation Controller and Correlation<br>
Elem.innerHTML = "white Text in Red";<br>
Lem.style.color = "white";<br>
Lem.style.backgroundColor =
var elem = document.getElementById("result");
elem.innerHTML = "White Text in Red";
elem.style.color = "white";
elem.style.backgroundColor = "red";
```
### window

var elem = document.getElementById("name"); var input = elem.value.toLowerCase();

```
var input = elem.value.toLowerCase();<br>if (input === "google") {<br>window.location = "<u>https://google.</u>d<br>} else if (input === "facebook") {<br>window.open("<u>https://fb.com</u>");<br>} else {<br>alert("Unknown website " + input);<br>}
window<br>
var elem = document.getElementById("name");<br>
var input = elem.value.toLowerCase();<br>
if (input === "google") {<br>
window.location = "https://google.com";<br>
} else if (input === "facebook") {<br>
window.enon("https://fb.co
       window.location = "https://google.com";
window<br>
var elem = document.getElementById("name");<br>
var input = elem.value.toLowerCase();<br>
if (input === "google") {<br>
window.location = "https://google.com";<br>
} else if (input === "facebook") {<br>
window.open("<u>https://fb.c</u>
       window.open("https://fb.com");
} else {
       alert("Unknown website " + input);
}
```
### Creating DOM Elements

var para = document.createElement("p");

var node = document.createTextNode("This is new."); para.appendChild(node);

Web Development TSS 2018 - Varun Patil, IT Bombay<br>Web Development TSS 2018 - Varun Patil, IT Bombay<br>Web Development TSS 2018 - Varun Patil, IT Bombay<br>Web Development TSS 2018 - Varun Patil, IT Bombay<br>Web Development TSS 20 var elem = document.getElementById("result"); elem.appendChild(para);

// elem.removeChild(para);

### Accessing by tag

 $y = x[1]$ ;<br> $y.\text{innerHTML} = \text{"changed"}$ ;<br>web Development TSS 2018 - Varun Patil, IIT Bombay var x = document.getElementsByTagName("p");  $y = x[1];$ Accessing by tag<br>
var x = document.getElementsByTagName("p<br>y = x[1];<br>y.innerHTML = "changed";

### **Libraries**

- Reuse code
- Verbose JavaScript API
- $\blacksquare$  Things already done for you → Verbose JavaScript API<br>→ Things already done for you<br><br>Web Development TSS 2018 - Varun Patil, IIT Bombay

```
jQuery
                    type="text/javascript"<br>src="https://ajax.googleapis.com/ajax/libs/jquery/3.<br>t><br>nt.getElementById("result").innerHTML =<br>sult").html("changed");<br>www.DevelopmentISS.2018-Yarun Patil,UT Bombay
jQU Ery<br>
<br>
\therefore<br>
\therefore index.html --><br>
\therefore<br>
\therefore chead><br>
\therefore script type="text/javascript"<br>
\therefore src="https://ajax.googleapis.com/
<head>
      <script type="text/javascript"
                      src="https://ajax.googleapis.com/ajax/libs/jquery/3.3.1/jquery.min.js">
      </script>
\langle/head\rangledocument.getElementById("result").innerHTML = "changed";
```

```
$("#result").html("changed");
```

```
jQuery Examples
```

```
$("#hide").click(function() {
    $("p").hide();
});
```

```
$("#show").click(function(){
    $("p").show();
});
```

```
});<br>$("#show").click(function(){<br>$("p").show();<br>});<br>$(".fader").click(function(){<br>$("#div1").fadeIn();<br>$("#div2").fadeIn(3000);<br>});<br>www.Development TSS 2018 - Varun Patil, IIT Bombay
$(".fader").click(function(){
         $("#div1").fadeIn();
         $("#div2").fadeIn(3000);
});
```
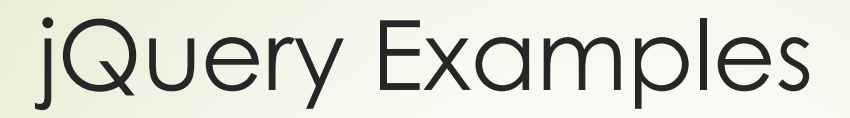

```
var elem = $("#result");
```

```
elem.html("changed");<br>elem.hide();<br>elem.css("background-color", "green");<br>elem.fadeIn(3000);<br>www.Development TSS 2018-Yarun Patil, IIT Bombay
elem.html("changed");
elem.hide();
elem.css("background-color", "green");
elem.fadeIn(3000);
```
### Thank You!